#### **BAB V**

#### **HASIL PENELITIAN DAN PEMBAHASAN**

#### **A. Validitas Dan Reliabilitas**

#### **1. Validitas**

Validitas intrumen menunjukan bahwa hasil dari suatu pengukuran menggambarkan segi atau aspek yang di ukur (Nana Syaodih Sukmadinata, 2012;228) suatu intrumen yang valid memiliki validitas yang tinggi sedangkan instrumen yang kurang valid memiliki validitas rendah. Pengujian validitas setiab butir di gunakan analisis aitem yaitu mengkorelasikan tiap butir dengan skor total yang merupakan jumlah tiap skor butir. Keseluruhan intrumen tentang kepribadian guru dan minat belajar siswa telah di lakukan uji coba untuk memperoleh data yang valid. Kevaliditasan instrumen ini terlihat sertelah melakukan analisis menggunakan program SPSS. Adapun uji validitas pada masing-masing variabel sebagai berikut:

a. Variabel Kepribadian Guru

Berdasarkan data yang terkumpul dari 30 responden maka terdapat 12 koefesien yang valid. Dengan keterangan sebagai berikut:

1) r hitung  $\geq$  r tabel dinyatakan "valid"

2)  $r^{hitung}$   $\lt$   $r^{table}$  dinyatakan "tidak valid"

3)  $r^{table} = N = 30$ , dengan taraf kepercayaan 5% = 0,

| Koefisien korelasi/ r hitung<br>$r^{tabel}$<br>NO.<br>Keterangan<br>0,361<br>0,695<br>Valid<br>$\mathbf{1}$<br>0,361<br>Valid<br>$\overline{2}$<br>0,396<br>0,361<br><b>Tidak Valid</b><br>3<br>0,074<br>$\overline{4}$<br>0,357<br>0,361<br>Tidak Valid<br>5<br>0,615<br>0,361<br>Valid<br>0,347<br>0,361<br>Tidak valid<br>6<br>0,361<br>Valid<br>0,495<br>7<br>0,361<br>Valid<br>0,548<br>8<br>0,421<br>Valid<br>0,361<br>9<br>10<br>0,361<br>Valid<br>0,476<br>11<br>0,301<br>0,361<br><b>Tidak Valid</b><br>12<br>0,329<br>0,361<br><b>Tidak Valid</b><br>0,361<br>0,033<br>Tidak valid<br>13<br>Valid<br>14<br>0,455<br>0,361<br>Valid<br>15<br>0,361<br>0,790<br>$\overline{0,4}14$<br>0,361<br>Valid<br>16<br>0,076<br><b>Tidak Valid</b><br>0,361<br>17<br>Valid<br>0,505<br>0,361<br>18<br>0,361<br>19<br>0,360<br><b>Tidak Valid</b> |  |  |
|----------------------------------------------------------------------------------------------------|--|--|
|                                                                                                    |  |  |
|                                                                                                    |  |  |
|                                                                                                    |  |  |
|                                                                                                    |  |  |
|                                                                                                    |  |  |
|                                                                                                    |  |  |
|                                                                                                    |  |  |
|                                                                                                    |  |  |
|                                                                                                    |  |  |
|                                                                                                    |  |  |
|                                                                                                    |  |  |
|                                                                                                    |  |  |
|                                                                                                    |  |  |
|                                                                                                    |  |  |
|                                                                                                    |  |  |
|                                                                                                    |  |  |
|                                                                                                    |  |  |
|                                                                                                    |  |  |
|                                                                                                    |  |  |
|                                                                                                    |  |  |

Tabel. V Hasil Uji Validitas Kepribadian Guru

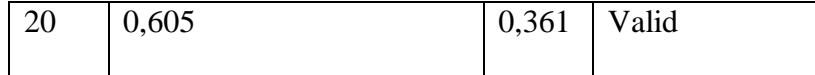

Rumus yang digunakan adalah rumus Pearson Product Moment dengan melihat r<sup>tabel</sup> (Sugiyono, 2014:333). Seperti telah dikemukakan bahwa bila koefisien korelasi sama dengan 0,361 atau lebih (paling kecil 0,361). Maka bitir instrumen dinyatakan valid. Dari ujicoba tersebut menggunakan alat bantu SPSS ternya koefisien korelasi butir soal ada uang menunjukan valid dan tidak valid. Hasil Analisis ujicoba skala ini menunjukan dari 20 aitem yang di ujicoba terdapat 12 aitem yang valid dan 8 aitem soal yang tidak valid.

b. Variabel Minat Belajar

| NO.            | Koefisien korelasi/ r hitung | $\mathbf{r}^{\text{label}}$ | Keterangan         |
|----------------|------------------------------|-----------------------------|--------------------|
|                |                              |                             |                    |
|                | 0,107                        | 0,361                       | Tidak Valid        |
| $\overline{2}$ | 0,332                        | 0,361                       | Tidak Valid        |
| 3              | $-0,180$                     | 0,361                       | <b>Tidak Valid</b> |
| 4              | 0,276                        | 0,361                       | Tidak Valid        |
| 5              | 0,504                        | 0,361                       | Valid              |

Tabel. VI Uji Validitas Minat Belajar

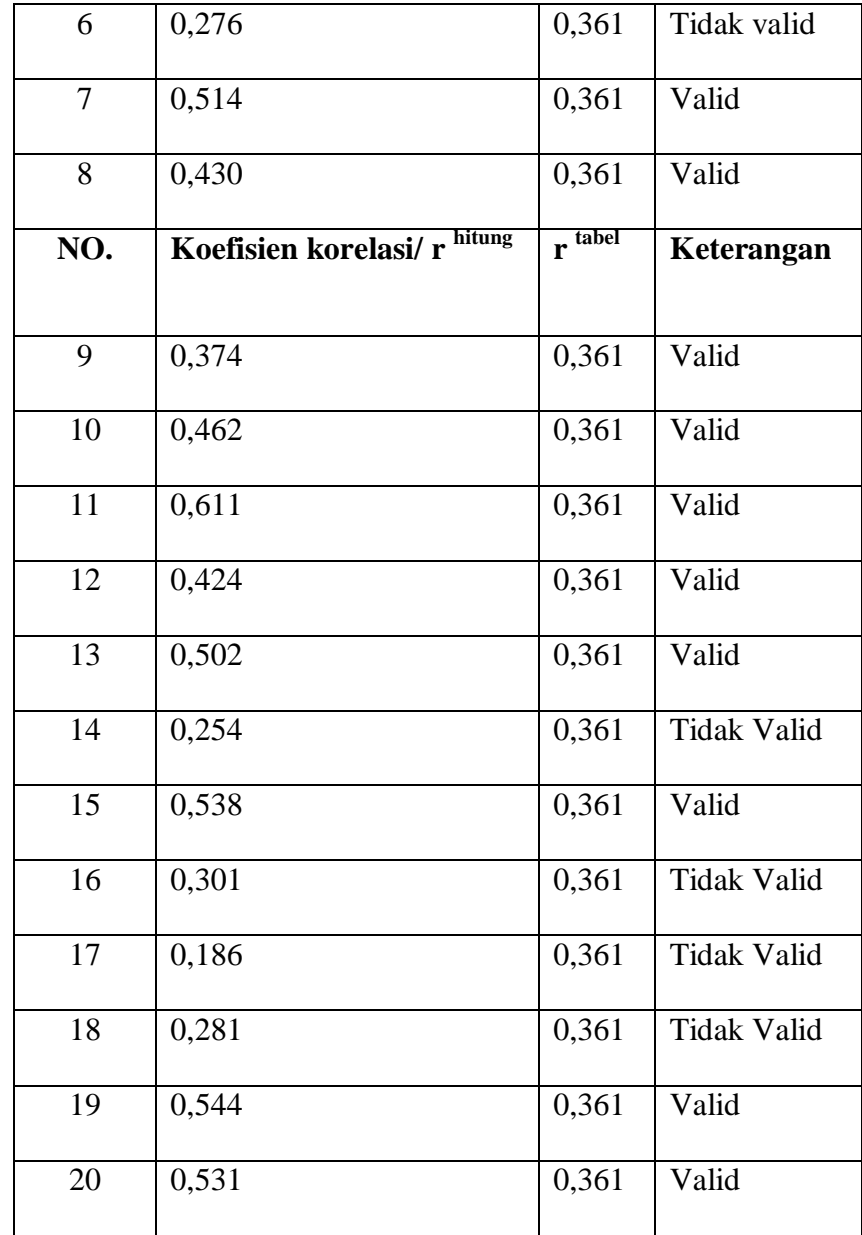

Rumus yang di gunakan yaitu menggunakan rumus Pearson Product Moment dengan melihat rtabel (Sugiyono, 2014:333).Seperti telah di kemukakan bahwa bila koefisien korelasi samadengan 0,361 atau lebih (paling kecil 0,361).Maka butir instrumen di nyatakan valid.

Dari ujicoba tersebut menggunakan alat bantu SPSS ternya koefisien korelasi butir soal ada uang menunjukan valid dan tidak valid. Hasil Analisis ujicoba skala ini menunjukan dari 20 aitem yang di ujicoba terdapat 11 aitem yang valid dan 9 aitem soal yang tidak valid.

#### **1. Reliabilitas**

Sedangkan reliabilitas instrumen berkenaan dengan tingkat ketepatan hasil pengukuran. Suatu instrumen memiliki tingkat reabilitas yang memadai, bila instrumen tersebut digunakan mengukur aspek yang diukur beberapa kali hasilnya sama atau relatif sama (Nana Syaodih Sukmadinata, 2012:229).

Selain Uji Validitas yang di lakukan untuk menguji kelayakan instrumen penelitian, maka selanjutnya di lakukan uji reliabilitas instrumen.Uji ini perlu dilakukan karena instrumen penelitian haruslah dapat di percaya, untuk selanjutnya agar dapat di gunakan sebagai instrumen penelitian yang baik.Hal ini di karnakan juga bahwa uji validitas dan uji reliabilitas merupakan syarat mutlak untuk instrumen penelitian sebelum diterjunkan untuk penelitian itu sendiri. Dengan demikian uji reliabilitas variabel kepribadian guru dan minat belajar sebagai berikut:

#### Tabel. VII Hasil Uji Reliabilitas

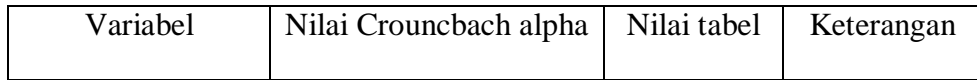

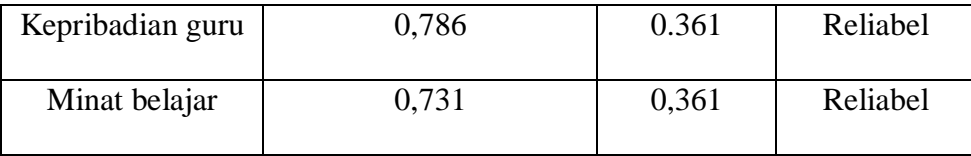

Berdasarkan ringkasan hasil uji reliabilitas seperti yang terangkum dalam tabel diatas, dapat di ketahui bahwa nilai koefisien Crouncbach alpha secara keseluruan adalah lebih besar di bandingkan dengan nilai 0,360.Dengan mengacu pada pendapat yang di kemukakan Prof. Dr. Sugiyono (2014), maka semua butir pertanyaan dalam variabel penelitian adalah riliabel.Sehingga bitir-butir pertanyaan dalam variabel penelitian dapat di gunakan untuk penelitian.Seperti yang telah di kemukakan oleh Suharsimi Arikunto bahwa sebelum melakukan penelitian di perlukan pengujian normalitas dan pengujian normalitas sempel itu perlu dan harus. Uji normalitas sebaran data menggunakan *Kolmogorov Smirnov Goodnes Of Fit*  yang terdapat dalam program SPSS, yaitu dengan cara menguji skor total dari masing-masing skala. Kaidah yang menjadi pedoman untuk menentukan normalitas sebaran data adalah jika taraf signifikansi (p) > 0,05, maka datanya dinyatak berdistribusi normal, sedangkan data yang berdistribusi tidak normal, jika nilai signifikansi 0,05. Dari hasil uji normalitas sebaran diketahui variabel kepribadian guru memiliki nilai p = 0,734 (p > 0,05). Variabel minat belajar juga mengikuti berdistribusi normal dengan memiliki nilai p sebesar 0,746 (p  $< 0.05$ ).

#### **2. Uji Normalitas Data**

Uji normalitas data sebelum menggunakan teknik statistik paramentris sebagai analisisnya, harus terbukti bahwa data yang akan di analisis dalam penelitian ini berdistribusi normal. Uji normalitas data bertujuan untuk mengetahui apakah sebaran dari masing-masing skor berdistribusi normal atau tidak, apabila data mempunyai distribusi normal, analisis untuk menguji hipotesis bisa di lakukan.Dalam penelitian ini pengujian normalitas data menggunakan uji menggunakan sempel kolomogrov-smirnov, karena metode ini di rancang untuk menguji keselarasan data yang kontinew.Uji normalitas data ini di lakukan dengan menggunakan program SPSS versi 16.0.dengan taraf signifikansi 5% hasil uji kolomogrov-smirnov dapat di lihat pada tabel dibawah:

Tabel. VIII Hasil Uji Normalitas

| Variabel                | Asyimp. Sig | Taraf signifikansi $(\alpha)$ | Kesimpulan |
|-------------------------|-------------|-------------------------------|------------|
| Kepribadian guru $(X)$  | 0,200       | 0,05                          | Normal     |
| Minat belajar siswa (Y) | 0,200       | 0,05                          | Normal     |

Dari hasil uji normalitas data tersebut dapat di ambil kesimpulan bahwa variabel kepribadian guru dan minat belajar siswa keduanya berdistribusi normal karena nilai Asyimp.Sig > taraf signifikansi  $(\alpha)$ ,

sehingga variabel kepribdian guru dan minat belajar siswa berdistribusi normal.

#### **3. Uji Linieritas Data**

Uji linieritas bertujuan untuk mengetahui linieritas korelasi antara variabel kepribadian guru dan minat belajar.Uji linieritas di lakukan dengan menggunakan *test of linierit.*Kaidah yang menjadi pedoman untuk menentukan pengaruh kedua variabel tersebut linier atau tidak adalah jika taraf signifikansi adari *defiation from linierity* (p) > 0,05 maka pengaruh dinyatakan linier murni dan sebaliknya jika taraf signifikansi (p) < 0,05, maka dapat dinyatakan tidak linier.

Hasil dari uji linieritas menunjukan bahwa antara variabel kepribadian guru dan minat belajar menunjukan garis linier karena signifikansi pada baris defiation from linierity lebih dari 0,05 yaitu sebesar 0,641 maka dapat di simpulkan bahwa antara variabel kepribadian guru (X) dan variabel minat belajar (Y) terdapat pengaruh yang linier.

#### **B. Kepribadian Guru**

Setelah langkah-langkah penelitian telah dilakukan, maka dalam bab ini akan di uraikan mengenai hasil penelitian yang telah di lakukan. Untuk menguji hipotesisnya, di bawah ini diuraikan deskripsi data dari masingmasing Variabel yang ada sebagai berikut:

|                | Soal Angket Kepribadian Guru |                |                |                         |                |                |                |                |                |                              |                         |                         |               |
|----------------|------------------------------|----------------|----------------|-------------------------|----------------|----------------|----------------|----------------|----------------|------------------------------|-------------------------|-------------------------|---------------|
| N <sub>0</sub> | $\mathbf{1}$                 | $\overline{2}$ | 3              | $\overline{4}$          | 5              | 6              | 7              | 8              | 9              | 10                           | 11                      | 12                      | Jumlah        |
| 1              | 2                            | 4              | 4              | 4                       | 3              | 4              | 4              | 4              | 4              | 3                            | 3                       | 3                       | 42            |
| $\overline{2}$ | 1                            | 4              | 4              | 4                       | 3              | 3              | 3              | 3              | 3              | 4                            | 3                       | $\overline{2}$          | 37            |
| 3              | 3                            | 4              | 3              | 4                       | 3              | 3              | 4              | 4              | 3              | 4                            | $\mathbf{1}$            | $\overline{2}$          | 38            |
| $\overline{4}$ | 3                            | 4              | 4              | 4                       | 4              | 3              | 3              | $\overline{2}$ | 3              | 4                            | 3                       | 3                       | 40            |
| 5              | 3                            | 4              | 4              | 4                       | 4              | 3              | 3              | $\overline{2}$ | 3              | 4                            | 4                       | 4                       | 42            |
| 6              | 3                            | 3              | 3              | 4                       | 4              | 4              | 4              | 4              | 3              | 4                            | 2                       | 3                       | 41            |
|                |                              |                |                |                         |                |                |                |                |                |                              |                         |                         |               |
|                |                              |                |                |                         |                |                |                |                |                | Soal Angket Kepribadian Guru |                         |                         | <b>Jumlah</b> |
| 7              | $\overline{2}$               | 3              | 3              | 4                       | 4              | 3              | 3              | $\overline{2}$ | 3              | 4                            | 4                       | 3                       | 38            |
| 8              | $\overline{2}$               | 3              | $\overline{2}$ | 4                       | 3              | 3              | $\overline{2}$ | 3              | $\overline{2}$ | 4                            | 1                       | $\mathbf{1}$            | 30            |
| 9              | 3                            | 3              | 3              | 3                       | $\overline{2}$ | 3              | 3              | 3              | 2              | 3                            | 1                       | $\overline{2}$          | 31            |
| 10             | 3                            | 4              | 3              | 4                       | 3              | 3              | 3              | 3              | 3              | 4                            | 4                       | 3                       | 40            |
| 11             | 4                            | 4              | 4              | 4                       | 4              | 4              | 4              | 4              | 4              | 4                            | 3                       | 3                       | 46            |
| 12             | 4                            | 4              | 4              | 4                       | 4              | 4              | 4              | 4              | 4              | 4                            | 3                       | 3                       | 46            |
| 13             | 3                            | 4              | 4              | 4                       | 4              | 3              | 4              | 3              | 3              | 4                            | 4                       | 4                       | 44            |
| 14             | 4                            | 4              | 3              | 4                       | 4              | 4              | 4              | 3              | 4              | 4                            | 2                       | 4                       | 44            |
| 15             | 4                            | 4              | 4              | 4                       | 3              | 3              | 3              | 3              | 3              | 4                            | 4                       | 4                       | 43            |
| 16             | 3                            | 4              | 4              | 4                       | 3              | 3              | 4              | 4              | 3              | 4                            | 4                       | 4                       | 44            |
| 17             | 4                            | 4              | 4              | 4                       | 4              | 4              | 4              | 3              | 4              | 4                            | 4                       | 4                       | 47            |
| 18             | 4                            | 4              | 4              | 4                       | 4              | 3              | 3              | 4              | 4              | 4                            | 3                       | 3                       | 44            |
| 19             | $\overline{2}$               | 4              | 3              | 3                       | 3              | $\overline{2}$ | 3              | $\overline{2}$ | 3              | 4                            | 3                       | $\overline{2}$          | 34            |
| 20             | 3                            | 3              | 4              | 4                       | 4              | 3              | 4              | 3              | 3              | 4                            | $\overline{2}$          | 3                       | 40            |
| 21             | 3                            | 3              | 4              | 4                       | 3              | 3              | 4              | $\overline{2}$ | 3              | 4                            | 3                       | 3                       | 39            |
| 22             | 3                            | 3              | 3              | 4                       | 4              | 4              | 4              | 3              | 3              | 4                            | 3                       | $\overline{2}$          | 40            |
| 23             | 3                            | 4              | 3              | 4                       | 3              | 4              | 3              | 3              | 3              | 4                            | 3                       | 3                       | 40            |
| 24             | 3                            | 3              | $\mathbf{3}$   | $\overline{\mathbf{4}}$ | 3              | 4              | 4              | 3              | 3              | 4                            | $\overline{\mathbf{c}}$ | $\overline{\mathbf{c}}$ | 38            |
| 25             | $\overline{2}$               | 4              | 3              | 4                       | 4              | 3              | 3              | 3              | 3              | 4                            | 3                       | 3                       | 39            |
| 26             | 3                            | 4              | 3              | 4                       | 4              | 4              | $\overline{4}$ | 4              | 3              | 4                            | 3                       | 3                       | 43            |
| 27             | 3                            | 4              | 3              | 4                       | 4              | 4              | 3              | 3              | 3              | 4                            | 3                       | 3                       | 41            |
| 28             | 3                            | 4              | 3              | 4                       | 3              | 4              | 3              | $\mathbf{1}$   | 3              | 4                            | 4                       | 4                       | 40            |
| 29             | 2                            | 4              | 3              | 4                       | 4              | 4              | 4              | 2              | $\overline{2}$ | 3                            | 2                       | 3                       | 37            |

Tabel.IX Hasil Tabulasi Angket Kepribadian Guru

30 4 4 4 4 4 4 4 3 3 4 4 3 45 ∑1213

#### a. Analisis Interval Data Kepribadian Guru

Kepribadian guru di kategorikan menjadi 3 kategori yaitu rendah, baik, dan sangat baik. Item pertanyaan kepribadian guru adalah 12 pertanyaan yang berbentuk pilihan Sekala Likert (skala 0 sampai 4) dari hasil penilaian kepribadian gurudiperoleh nilai maksimum 47, nilai minimum 30, dan nilai rata-rata  $(1213/30) = 40,43$ 

b. Menentukan Interval Klelas

Jumlah kelas  $(K) = 3$ 

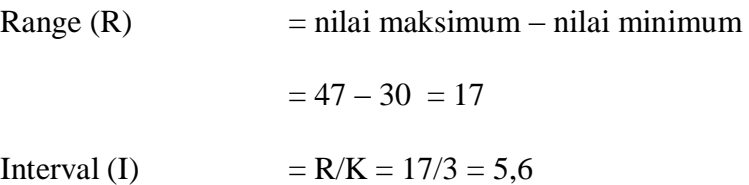

c. Penggolongan Kategori

Tabel. X Kategori Penilaian Kepribadian Guru

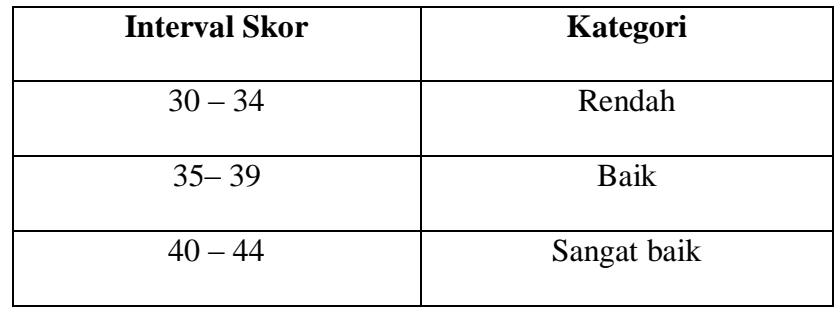

Dari tabel kategori penilaian kepribadian guru didapat dari hasil jumlah angket kepribadian guru yang telah diisi oleh 30 siswa

kelas V SD Muhammadiyah Sudagaran wonosobo nilai rataratanya40,43 sehingga bila di kategorikan dengan hasil tabel maka angka tersebut termasuk dalam katergori sangat baik hasil kuantitatif tersebut didukung dari hasil observasi peneliti bahwa kepribadian guru PAIdi SD Muhammadiyah Sudagaran Wonosobo memiliki kepribadian baik ditunjukan ketika peneliti bertemu cara menerima tamu dengan ramah, selain itu juga peneliti menanyakan kepada siswa kelas V bahwa sebagian bessar siswa lebih senang di ajar oleh guru PAI karena memilki kepribadian yang baik.

Dari data angket kepribadian guru yang diberikan kepada 30 siswa kelas V di SD Muhammadiyah Sudagaran Wonosobo, diperoleh data yang valid sejumlah 12 soal. Untuk menentukan interval kelas peneliti memberikan rincian sebagai berikut:

 $= 1 + 3.3 \log 30$  $= 1 + 4.87$  $= 5,87 - 6$ Range  $(R)$  = H – L  $=$  nilai maksimum – nilai minimum  $+1$  $= 48 - 12 + 1 = 37$ Interval (I)  $= R/K = 37/6 = 6,17 \sim 6$ 

Jumlah kelas (K)  $= 1 + 3.3 \log n$ 

Apabila data tersebut di susun kedalam bentuk tabel distribusi frekuensi, maka akan didapat seperti tabel.

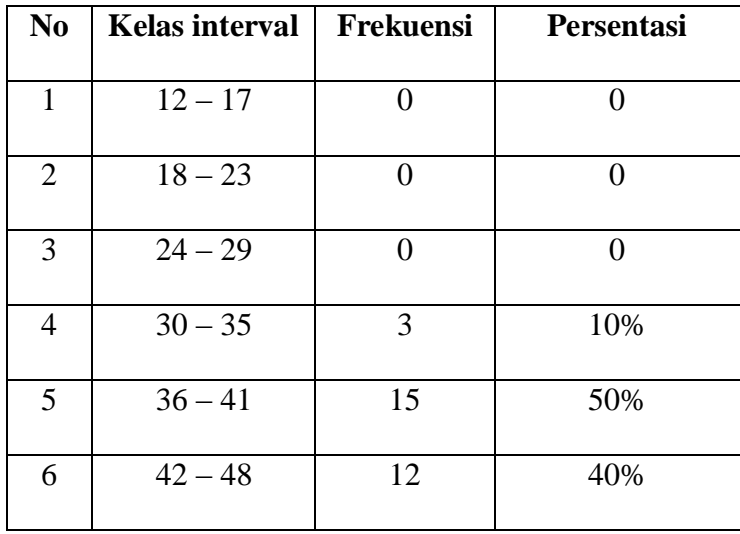

#### Tabel.XI Distribusi Frekuensi

Berdasarkan tabel distribusi frekuensi data kepribadian guru,

dapat dibuat histogram sebagai berikut:

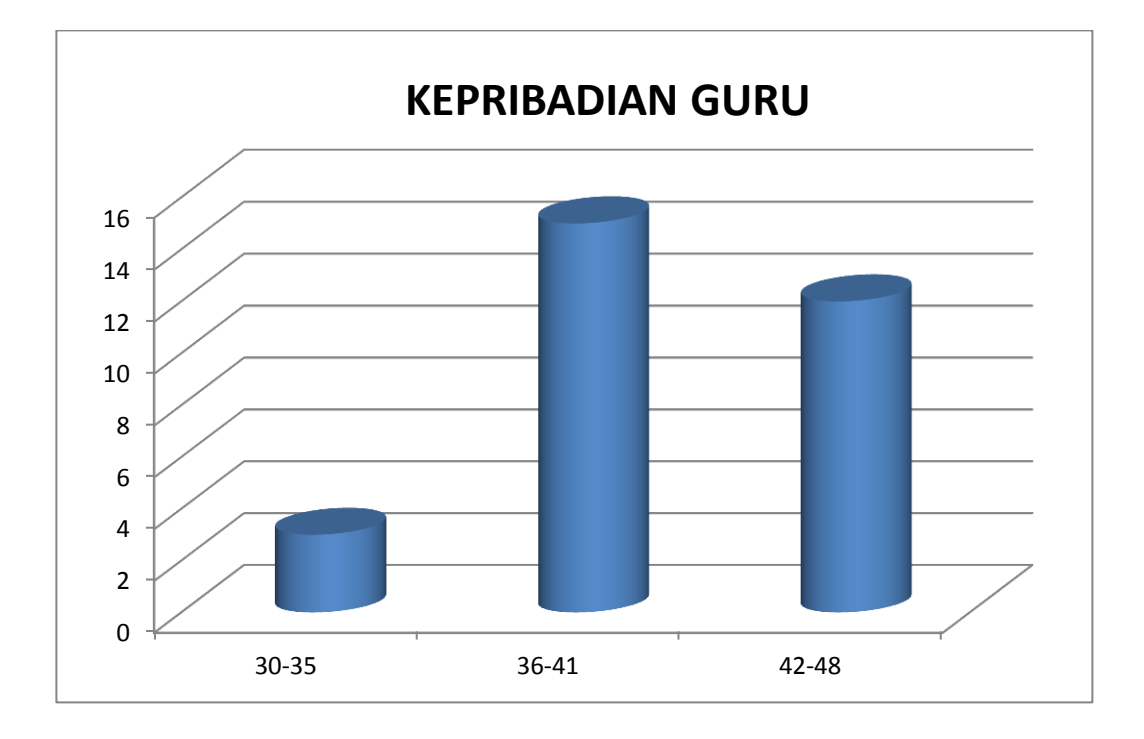

Gambar 1. Histogram distribusi frekuensi variabel kepribadian guru

Penggolongan tingkat gejala yang di ambil dari variabel kepribadian guru di kategorikan dalam sangat baik, baik, cukup, kurang, dan rendah.

X ≥ M + 1,5 SD............................................Sangat baik (SB)

M + 0,5 SD ≥ X < M + 1,5 SD.....................Tinggi (T)

M - 0,5 SD ≥ X < M + 0,5 SD .....................Cukup (C)

M – 1,5 SD ≥ X < M – 0,5 SD .....................Kurang (K)

X < M – 1,5 SD ......................................... Rendang (R)

Kategore ini didasarkan pada Mean Ideal dan Standar Deviasi ideal yang di peroleh, adapun rumus mean ideal dan standar deviasi ideal adalah :

Mean Ideal =  $\frac{1}{2}$  (skor tertinggi + skor terendah)

$$
= \frac{1}{2}(48 + 12)
$$

$$
= \frac{1}{2}(60)
$$

 $= 30$ 

SD Ideal =  $\frac{1}{6}$  (48 - 12)

$$
=\frac{1}{6}36
$$

 $= 6$ 

Dari perhitungan di dapatkan Mean Ideal sebesar 30 dan Standar Defiasi sebesar 6 maka kategori kepribadian guru adalah sebagai berikut :

Rendah =  $X < M - 1,5 SD$  $= X < 30 - 1, 5.6$  $= X < 30 - 9$ 

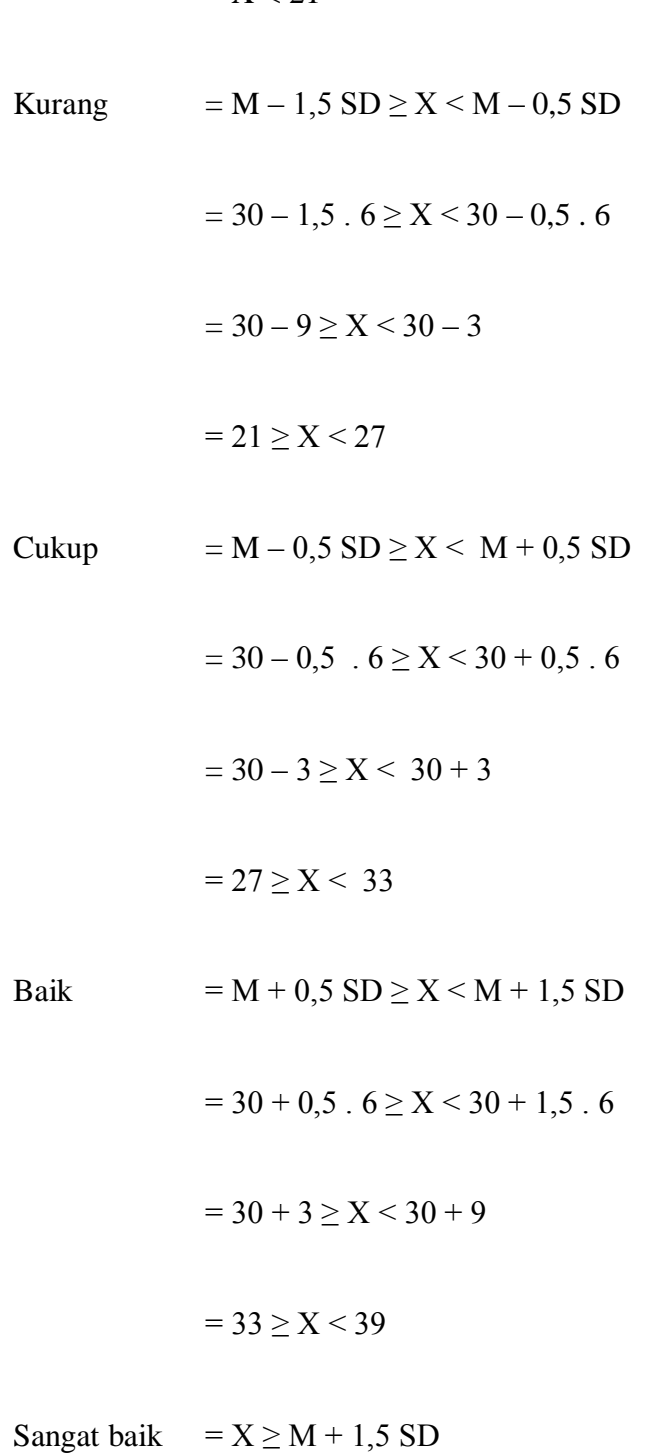

$$
= X \ge 30 + 1, 5.6
$$

$$
= X \ge 30 + 9
$$

$$
= X \ge 39
$$

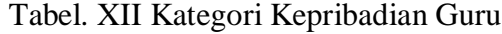

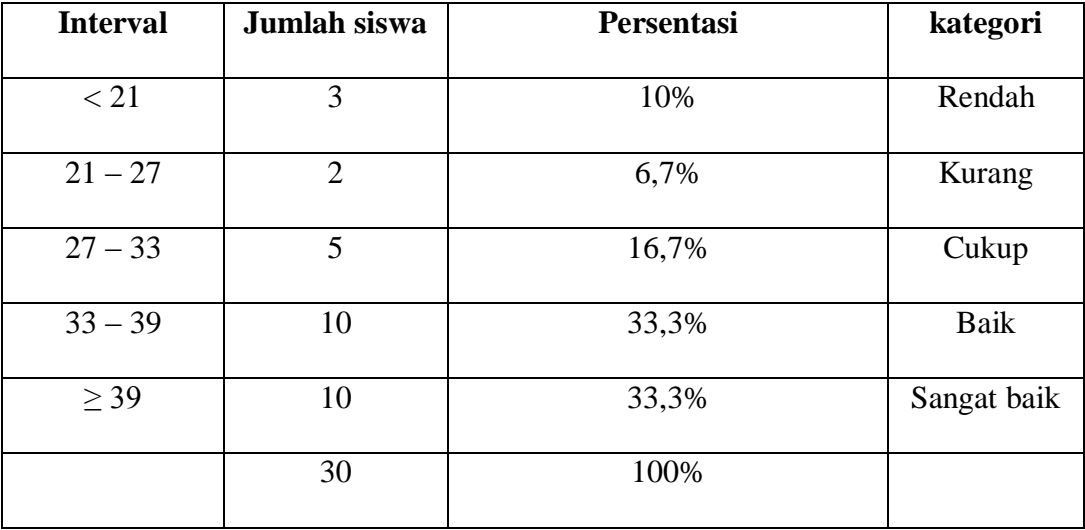

Sumber data primer yang diolah

Dari hasil perhitungan dan olahan dengan menggunakan program SPSS penelitian ini diperoleh data yaitu dari 30 siswa bisa dikategorikan 10

siswa atau 33% yang menunjukan bahwa kepribadian guru PAI di SD Muhammadiyah Sudagaran Wonososbo bisa dikategori baik, dan dari 30 siswa bisa dikategorikan 10 siswa atau 33% yang menunjukan bahwa kepribadian guru PAI di SD Muhammadiyah Sudagaran Wonososbo sangat baik. Hal kuantitatif tersebut didukung hasil observasi ketika peneliti melakukan observasi Dari hasil observasi dan penelitian peneliti di lapangan bahwa yang mengajar mata pelajaran PAI di SD Muhammadiyah sudagaran Wonosobo mempunyai tiga guru yaitu: bapak Agus Hartanto, S.Si, Bapak Nasihin, dan Ibu Yohani, S.S. akan tetapi guru yang mengajar mata pelajaran PAI di kelas V yaitu Bapak Nasihin. Bapak Nasihin mengajar mata pelajaran PAI seluruh siswa kelas V yang berjumlah 88 siswa.Bahwasannya beliau ini guru PAI yang telah berpengalaman mengajar serta memiliki kepribadian yang baik terhadap semua orang apalagi terhadap para siswanya, hal ini terbukti bahwa saya mengalami sendiri ketika saya masih SMP juga di ajar beliau dalam bimbingan baca tulis Alqur'an.Begitu juga ketika saya bertemu beliau di sekolah untuk melakukan observasi dan penelitian, beliau bersikap ramah, mudah senyum dan juga disiplin. Kedisiplinan beliau terlihat ketika saya mau mengadakan penelitiaan pada saat jam pelajaran PAI beliau sudah bergegas Untuk Masuk kelas, dan menjelaskan kepada siswa bahwasannya pada jam pelajaran tersebut akan dia adakan observasi dan penelitian, kemudian saya masuk kelas memperkenalkan diri kepada siswa kelas V yang berjumlah 30 siswa.

## **B. Minat Belajar Siswa**

Tabel.XIII Hasil Tabulasi Angket Minat Belajar Siswa

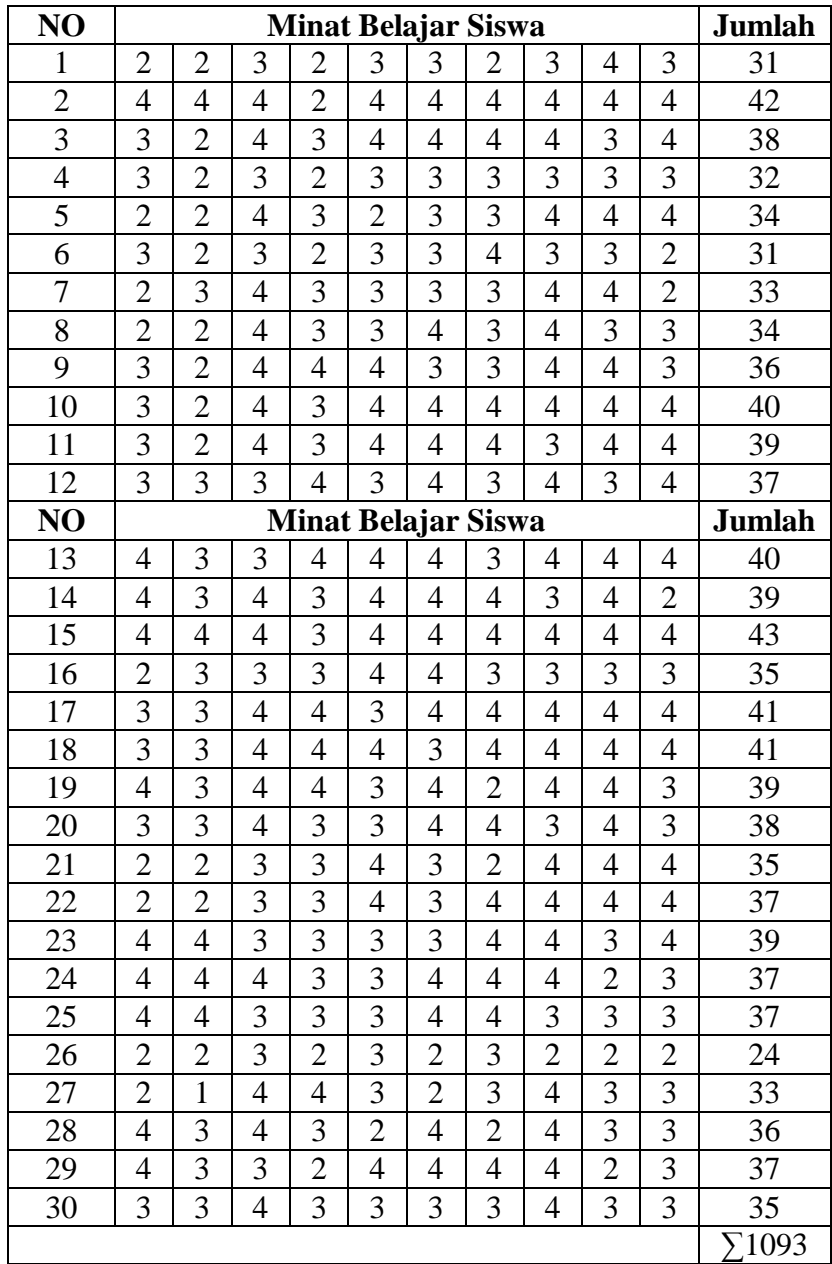

a. Analisis Interval Data Kepribadian Guru

Minat belajar siswa di kategorikan menjadi 3 kategori yaitu rendah, baik, dan sangat baik. Item pertanyaan minat belajar siswa setelah di uji vaiditasnya adalah 11 pertanyaan yang berbentuk pilihan Sekala Likert (skala 0 sampai 4) darihasil penilaian minat belajar siswa diperoleh nilai maksimum 43, nilai minimum 24, dan nilar ratarata  $(1093/30) = 36,43$ 

b. Menentukan Interval Klelas

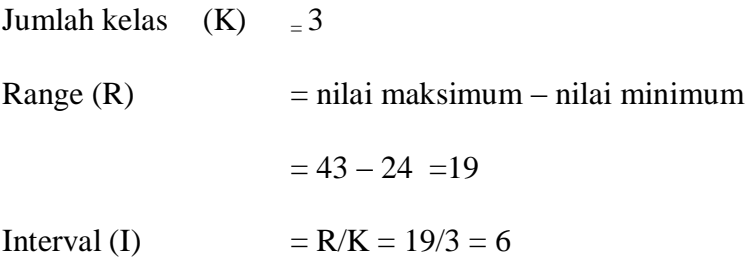

c. Penggolongan Kategori

Tabel. XIV Kategori Penilaian Minat Belajar Siswa

| <b>Interval Skor</b> | Kategori    |
|----------------------|-------------|
| $19 - 24$            | Rendah      |
| $25 - 30$            | Baik        |
| $31 - 36$            | Sangat baik |

Dari tabel kategori penilaian kepribadian guru didapat dari hasil jumlah angket kepribadian guru yang telah diisi oleh 30 siswa kelas V SD Muhammadiyah Sudagaran Wonosobo nilai rata-ratanya 36,43 sehingga bila di kategorikan dengan hasil tabel maka angka

tersebut termasuk dalam katergori sangat baik hasil kuantitatif tersebut didukung dari hasil observasi peneliti bahwa minat belajar siswa dalaam mengikuti pelajaran PAI di SD Muhammadiyah Sudagaran Wonosobo memiliki minat belajar yang sangat baik ditunjukan ketika peneliti melakukan observasi seluruh siswa senang dan tertib saat mengikuti pelajaran, selain itu juga peneliti menanyakan kepada siswa kelas V bahwa sebagian besar siswa lebih senang mengikuti matapelajaran PAI di banding dengan mata pelajaranyang lain.

Dari data angket minat belajar siswa yang diberikan kepada 30 siswa kelas V di SD Muhammadiyah Sudagaran Wonosobo, diperoleh data yang valid sejumlah 11 soal. Untuk menentukan interval kelas peneliti memberikan rincian sebagai berikut:

Jumlah kelas  $(K) = 1 + 3,3 \log n$  $= 1 + 3.3 \log 30$  $= 1 + 4.87$  $= 5,87 \sim 6$ Range  $(R)$  = H – L  $=$  nilai maksimum – nilai minimum  $+1$  $= 44 - 11 + 1 = 34$ Interval (I)  $= R/K = 34/6 = 5,66 \sim 6$ 

Apabila data tersebut di susun kedalam bentuk tabel distribusi frekuensi, maka akan didapat seperti tabel:

| No             | Kelas interval | Frekuensi     | Prosentase |
|----------------|----------------|---------------|------------|
| 1              | $11 - 16$      | $\mathcal{L}$ |            |
|                |                |               |            |
| $\overline{2}$ | $17 - 22$      | $\mathcal{L}$ | 0          |
| 3              | $23 - 28$      | 1             | 0          |
| 4              | $29 - 34$      | 7             | 10%        |
| 5              | $35 - 40$      | 18            | 50%        |
| 6              | $41 - 46$      | 4             | 40%        |

Tabel.XV Distribusi Frekuensi

Berdasarkan tabel distribusi frekuensi data minat belajara siswa, dapat dibuat histogram sebagai berikut:

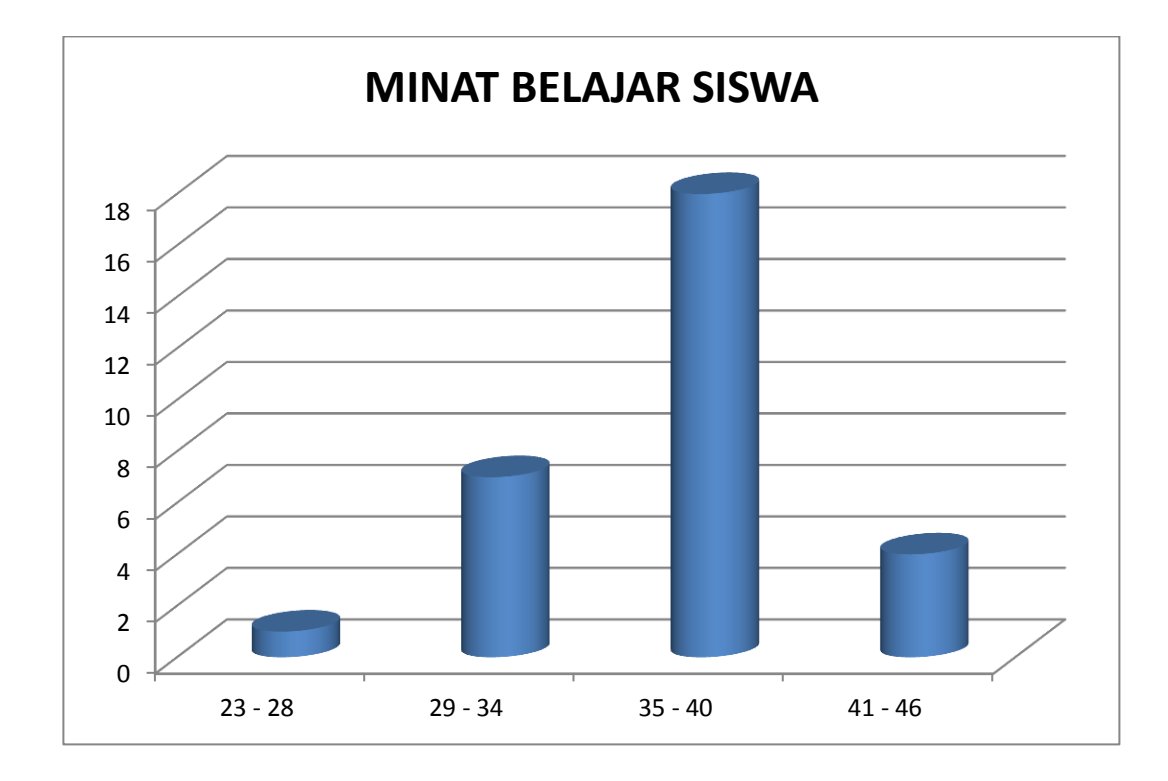

Gambar 2. Histogram distribusi frekuensi variabel minat belajar siswa

Penggolongan tingkat gejala yang di ambil dari variabel minat belajar siswa di kategorikan dalam sangat baik, baik, cukup, kurang, dan rendah.

X ≥ M + 1,5 SD............................................Sangat baik (SB)

M + 0,5 SD ≥ X < M + 1,5 SD.....................Tinggi (T)

M - 0,5 SD ≥ X < M + 0,5 SD .....................Cukup (C)

M – 1,5 SD ≥ X < M – 0,5 SD .....................Kurang (K)

X < M – 1,5 SD ......................................... Rendang (R)

Kategore ini didasarkan pada Mean Ideal dan Standar Deviasi ideal yang di peroleh, adapun rumus mean ideal dan standar deviasi ideal adalah :

Mean Ideal = 
$$
\frac{1}{2}
$$
 (skor tertinggi + skor terendah)

$$
= \frac{1}{2}(44 + 11)
$$

$$
= \frac{1}{2}(55)
$$

$$
=27,5
$$

SD Ideal =  $\frac{1}{6}$  (44 - 11)

$$
=\frac{1}{6}33
$$

$$
= 5,5
$$

Dari hasil perhitungan di dapatkan Mean Ideal sebesar 27,5 dan SD sebesar 5,5 maka kategori minat belajar siswa adalah sebagai berikut :

Rendah =  $X < M - 1,5 SD$  $= X < 27, 5 - 1, 5$ . 5,5  $= X < 27.5 - 8.25$ 

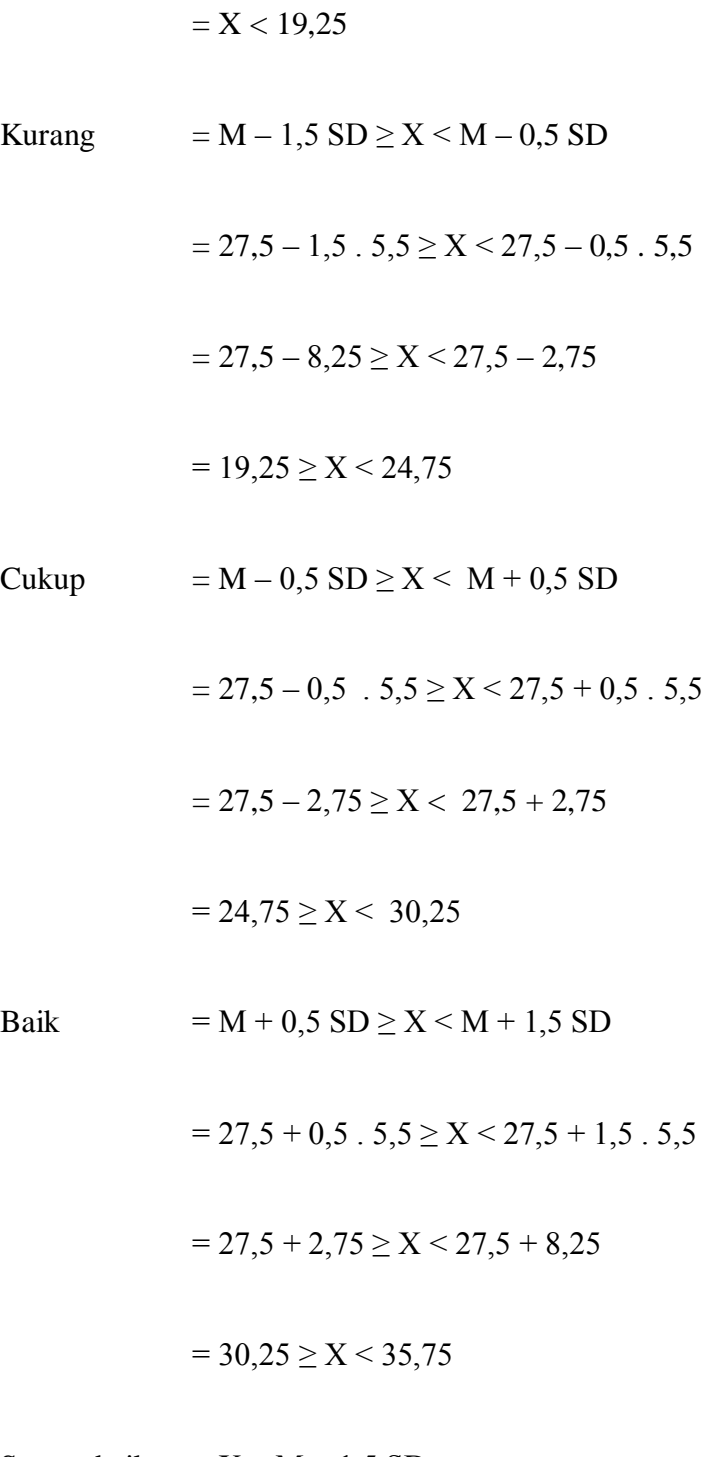

Sangat baik =  $X \ge M + 1,5 SD$ 

$$
= X \ge 27,5 + 1,5 . 5,5
$$

$$
= X \ge 27,5 + 8,75
$$

$$
= X \ge 35,75
$$

### Tabel. XVI Kategori Minat Belajaar Siswa

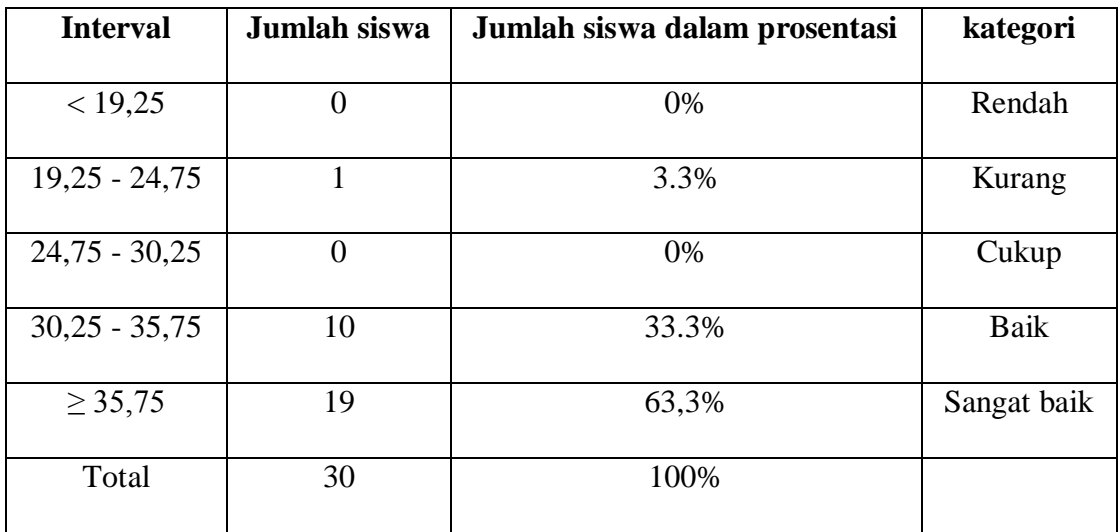

Dari hasil perhitungan dan olahan dengan menggunakan program SPSS penelitian ini menunjukan bahawa minat belajar siswa dalam mengikuti mata pelajaran PAI di SD Muhammadiyah Sudagaran Wonososbo dikategorikan memilki minat belajar sangat baik dari 30 siswa bisa dikategorikan 19 siswa atau 63,3%. Hal tersebut juga ditunjukan ketika peneliti melakukan observasi Dari hasil observasi dan peneliti di lapangan bahwa yang mengajar mata pelajaran PAI di SD Muhammadiyah sudagaran

Wonosobo mempunyai tiga guru yaitu: bapak Agus Hartanto, S.Si, Bapak Nasihin, dan Ibu Yohani, S.S. dari hasil observasi wawancara dengan salah satu guru mengatakan bahwa minat belajar siswa dalam mengikuti mata pelajaran PAI memang sangat baik hal tersebut di buktikan ketika peneliti melakukan observasi di kelas tersebut memang mayoritas siswa sangat antusias dan aktif dalam mengikuti pelajaran PAI. Peneliti juga ketika observasi kelas menanyakan kepada anak satu kelas bahwa mata pelajaran apa yang paling disukai sebagian besar siswa menjawab pelajaran PAI, hal tersebut di buktikan dengan hasil pengolahan angket minat belajar siswa.

#### **C. Pengaruh Kepribadian Guru Terhadap Minat Belajar Siswa**

Rumus yang digunakan untuk mencari pengaruh kepribadian guru terhadap minat belajar siswapeneliti menggunakan rumus Uji Regresi linear sederhana ataupun regresi linier berganda pada intinya memiliki beberapa tujuan, yaitu:

- 1. Menghitung nilai estimasi rata-rata dan nilai variabel terikat berdasarkan pada nilai
- 2. variabel bebas.
- 3. Menguji hipotesis karakteristik dependensi
- 4. Meramalkan nilai rata-rata variabel bebas dengan didasarkan pada nilai variabel bebas diluar jangkaun sample.

Pada analisis regresi sederhana dengan menggunakan [SPSS](http://www.statistikian.com/p/spss.html) ada beberapa asumsi dan persyaratan yang perlu diperiksa dan diuji, beberapa diantaranya adalah :

- 1) Variabel bebas tidak berkorelasi dengan disturbance term (Error). Nilai *disturbance term* sebesar 0 atau dengan simbol sebagai berikut: E (U /  $X$ ) = 0,
- 2) Jika variabel bebas lebih dari satu, maka antara variabel bebas (*explanatory*) tidak ada hubungan linier yang nyata,
- 3) Model regresi dikatakan layak jika angka signifikansi pada [ANOVA](http://www.statistikian.com/2012/11/one-way-anova-dalam-spss.html) sebesar < 0.05, Predictor yang digunakan sebagai variabel bebas harus layak. Kelayakan ini diketahui jika angka *Standard Error of Estimate < Standard Deviation*,
- 4) Koefisien regresi harus signifikan. Pengujian dilakukan dengan [Uji T.](http://www.statistikian.com/2012/07/uji-t-paired-dengan-spss.html) Koefesien regresi signifikan jika T hitung > [T table](http://www.statistikian.com/2012/08/membuat-r-tabel-dalam-excel.html) (*nilai kritis*),
- 5) Model regresi dapat diterangkan dengan menggunakan nilai koefisien determinasi (KD = R Square x 100%) semakin besar nilai tersebut maka model semakin baik. Jika nilai mendekati 1 maka model regresi semakin baik,
- 6) Residual harus [berdistribusi normal,](http://www.statistikian.com/2012/09/uji-normalitas-dengan-kolmogorov-smirnov.html)
- 7) [Data](http://www.statistikian.com/2012/10/pengertian-data.html) berskala interval atau rasio,
- 8) Kedua variabel bersifat dependen, artinya satu variabel merupakan variabel bebas (*variabel predictor*) sedang variabel lainnya variabel terikat (*variabel response*).
- Ha : "ada pengaruh yang positif dan signifikan antara kepribadian guru terhadap minat belajar sisiwa kelas V dalam mengikuti pelajaran PAI di SD Muhammadiyah Sudagaran Wonososbo"
- Ho : "tidak ada pengaruh yang positif dan signifikan antara kepribadian guru terhadap siwa dalam mengikuti pelajaran PAI di SD Muhammadiyah Sudagaran Wonososbo"

Tabel XVII Hasil Analisis regresi sederhana

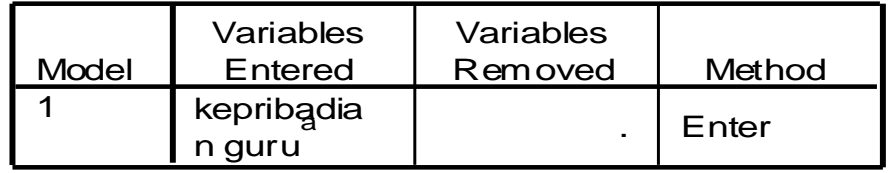

## **Variables Entered/Removed<sup>b</sup>**

# a. All requested variables entered. **Model Summary**

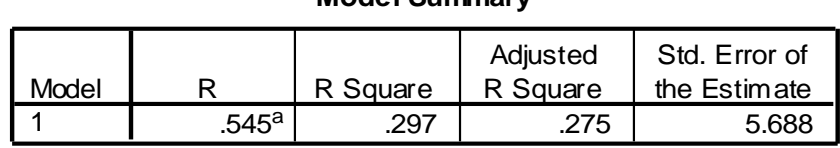

a. Predictors: (Constant), kepribadian guru

#### **ANOVA<sup>b</sup>**

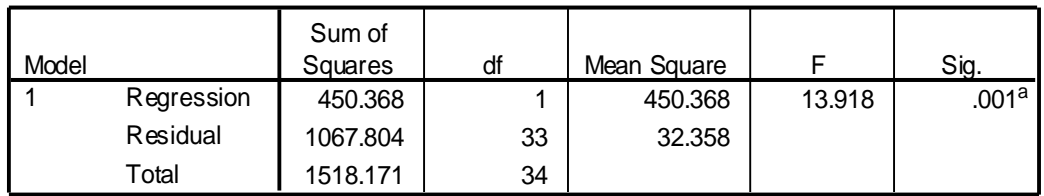

a. Predictors: (Constant), kepribadian guru

b. Dependent Variable: minat belajar

|       |                  | Unstandardized<br>Coefficients |            | Standardized<br>Coefficients |       |      |
|-------|------------------|--------------------------------|------------|------------------------------|-------|------|
| Model |                  |                                | Std. Error | <b>Beta</b>                  |       | Sig. |
|       | (Constant)       | 6.863                          | 8.569      |                              | .801  | .429 |
|       | kepribadian guru | .764                           | .205       | .545                         | 3.731 | .001 |

**Coefficients<sup>a</sup>**

 $\beta$ Pertuent variable. Trilitat belaja  $\alpha$ a. Dependent Variable: minat belajar

bebas adalah kepribadian guru dan variabel terikat adalah minat belajar.

- b) Tabel kedua menampilkan nilai R yang merupakan simbol dari nilai koefisien korelasi. Pada contoh diatas nilai korelasi adalah 0,545. Nilai ini dapat diinterpretasikan bahwa hubungan kedua variabel penelitian ada di kategori kuat. Melalui tabel ini juga diperoleh nilai R Square atau koefisien determinasi (KD) yang menunjukkan seberapa bagus model regresi yang dibentuk oleh interaksi variabel bebas dan variabel terikat. Nilai KD yang diperoleh adalah 29,7% yang dapat ditafsirkan bahwa variabel bebas X1 memiliki pengaruh kontribusi sebesar 29,7% terhadap variabel Y dan 70,3% lainnya dipengaruhi oleh faktor-faktor lain diluar variabel X.
- c) Tabel ketiga digunakan untuk menentukan taraf signifikansi atau linieritas dari regresi. Kriterianya dapat ditentukan berdasarkan uji F atau uji nilai Signifikansi (Sig.). Cara yang paling mudah dengan uji Sig., dengan ketentuan, jika Nilai Sig. < 0,05, maka model regresi adalah linier, dan

berlaku sebaliknya. Berdasarkan tabel ketiga, diperoleh nilai Sig. = 0,001 yang berarti < kriteria signifikan (0,05), dengan demikian model persamaan regresi berdasarkan data penelitian adalah signifikan artinya, model regresi linier memenuhi kriteria linieritas.

d) Tabel keempat menginformasikan model persamaan regresi yang diperoleh dengan koefisien konstanta dan koefisien variabel yang ada di kolom Unstandardized Coefficients B. Berdasarkan tabel ini diperoleh model persamaan regresi :  $Y = 6,863+0,764$  X.

| Harga r dan r2 |        |         |        | koefisient | Konstant | Keterangan |              |
|----------------|--------|---------|--------|------------|----------|------------|--------------|
| $\mathbf R$    | r      | r tabel | t      | t tabel    |          |            |              |
|                | square |         | hitung |            |          |            |              |
| 0,545          | 0,297  | 0,361   | 3,731  | 2,042      | 0,764    | 6,863      | Adanya       |
|                |        |         |        |            |          |            | Hubungan     |
|                |        |         |        |            |          |            | yang positif |
|                |        |         |        |            | Harga t  |            |              |

Tabel. XVIII Rangkuman Hasil Regresi X-Y

Dari data perhitungan diatas menunjukkan bahwa adanya hubungan yang positif antara Kepribadian guru dengan Minat belajar siswa dalam mengikuti pelajaran PAI kelas V di SD Muhammadiyah Sudagaran Wonosobo, hal tersebut ditunjukan dengan melihat nilai r hitung (0,545) yang lebih besar dari pada r table (0,361). Cara lain yaitu dengan melihat harga t, dimana t hitung (3,731) lebih

besar dari pada harga t table (2,042), sehingga Ha di terima yaitu " Terdapat Hubungan yang positif antara Kepribadian Guru terhadap Minat Belajar Siswa V di SD Muhammadiyah Sudagaran Wonosobo". Koefisien determinasi r square sebesar 0,297 yang berarti 29,7% perubahan pada variabel Minat Belajar Siswa (Y) dapat diterangkan oleh Kepribadian Guru (X).

Persamaan garis regresi pengaruh Kepribadian Guru terhadap Minat Belajar siswa dapat dinyatakan dengan  $Y = 6,863+0,764$  X. Persamaan tersebut menunjukan bahwa nilai koefisien X sebesar 0,764 yang berarti apabila Kepribadian Guru (X) meningkat 1 poin maka Minat Belajar Siswa (Y) akan meningkat 0,764 poin. Dari hasil uji hipotesis ini menunjukan bahwa dalam penelitian mengenai adanya pengaruh yang positif Kepribadian Guru terhadap Minat Belajar Siswa sudah mendukung teori yang ada.